<span id="page-0-0"></span>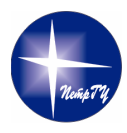

Петрозаводский государственный университет Кафедра информатики и математического обеспечения

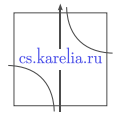

Владислав Викторович Клименко Реализация мобильного приложения интеллектуального персонифицированного геолокационного трекера пользователя

Отчет о научно-исследовательской работе

Научный руководитель: преподаватель В. М. Димитров

 $QQ$ 

#### Предметная область

Трекер - это мобильное приложение, позволяющее отслеживать перемещения пользователя в пространстве при помощи спутниковых систем (например, GPS). Также трекер может предоставлять различную аналитическую информацию по перемещениям (список перемещений, графики скорости, высот рельефа, ускорений и т.д.).

Точка - это положение пользователя в пространстве и времени, характеризующееся четырьмя составляющими: координата широты, координата долготы, высота над уровнем моря, метка времени.

Трек - набор точек перемещения пользователя, логически объединённых при перемещении из стартовой точки в конечную и отсортированных по метке времени.

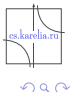

#### Цель и задачи

#### Цель работы

Разработать энергоэффективный трекер, фиксирующий местоположение пользователя и самостоятельно формирующий треки.

#### Задачи

- Реализовать демо приложение для выбора оптимальной частоты опроса.
- Разработать алгоритм разбиения набора точек на треки.
- Реализовать трекер-приложение

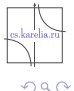

 $\leftarrow$   $\Box$ 

## Обзор аналогов

Наиболее популярные геотрекеры вынуждают пользователя вручную запускать запись трека:

- **A-GPS Tracker**
- **B** Sportractive GPS Running Cycling Distance Tracker
- Geo Tracker GPS tracker
- GPS Sports Tracker App: running, walking, cycling
- **Strava Training: Track Running, Cycling And Swimming**
- Runtastic Running App

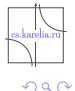

Исследования проводились при следующих условий:

- Устройство ZTE Blade X3
- $\Box$  OC Android 5.1
- Google Play Services 49
- Количество экспериментов: 6
- Продолжительность одного: 10 часов

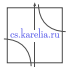

 $QQ$ 

## Уровень энергопотребления

#### Энергопотребление за 10 часов работы телефона

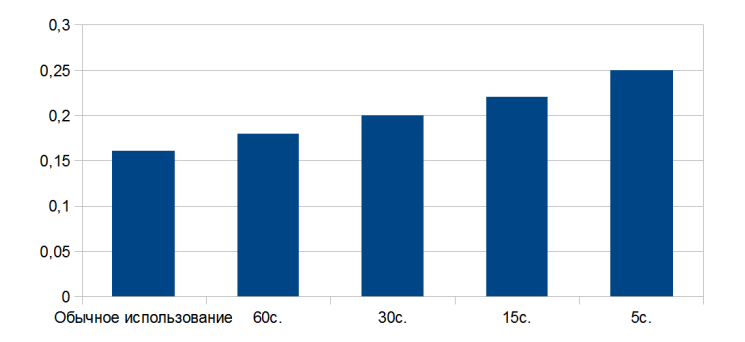

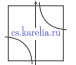

 $299$ 

17.04.2019 Владислав Клименко [6 / 13](#page-0-0)

Þ

4日下

#### Алгоритм разбиения на треки

Код для определения точки остановки

CheckSpeed:  
\n
$$
dist = sqrt(111.1111111111 + ((x1 - x2)^2 + \cos((x1 + x2) / 2) * (y1 - y2)^2))
$$
  
\n $time = to_hourse(t1 - t2)$   
\nreturn dist / time  $\leq 2$  or  
\ndist / time  $\geq 150$ 

 $299$ 

4 ロ ▶ (母

÷,

# Алгоритм разбиения на треки

Модифицированный алгоритм для определения точки остановки

$$
\begin{array}{ll}\n\text{checkSpeed:} \\
\text{dist = 0;} \\
\text{time = 0;} \\
\text{for i in len(points):} \\
\text{x1, y1, t1 = points.get(i)} \\
\text{x2, y2, t2 = points.get(i % len(points))} \\
\text{dist += sqrt(111.1111111111 * ((x1 - x2) ^ 2 + \cos((x1 + x2) / 2) * (y1 - y2) ^ 2))} \\
\text{time += to \_ house(t1 - t2) \\
\text{return dist / time <= 2 or \\
\text{dist / time >= 150}\n\end{array}
$$

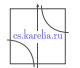

 $299$ 

∍

**◆ ロ ▶ → イ 印** 

Первый алгоритм вычисляет среднюю скорость между текущей и предыдущей точкой. Если их скорость не входит в интервал от 2 до 150, то это точка остановки.

Второй алгоритм работает аналогичным образом, однако средняя скорость вычисляется для большего числа точек. При вычислении используется 5 предыдущих точек и текущая. Если скорость не входит в интервал от 2 до 150, то текущая точка является точкой остановки.

Второй алгоритм выдаёт большее количество треков. При их применении на один и тот же набор точек, полученный за 24 часа первый алгоритм определил 349 треков, а второй показал 583.

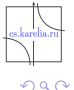

**4 ロ ▶ 4 何 ▶ -4** 

#### Заключение

Полученные результаты

- Найдена оптимальная частота опроса
- Разработан алгоритм разбиения координат на треки
- Написано основное приложение

不自下

### Скриншот приложения

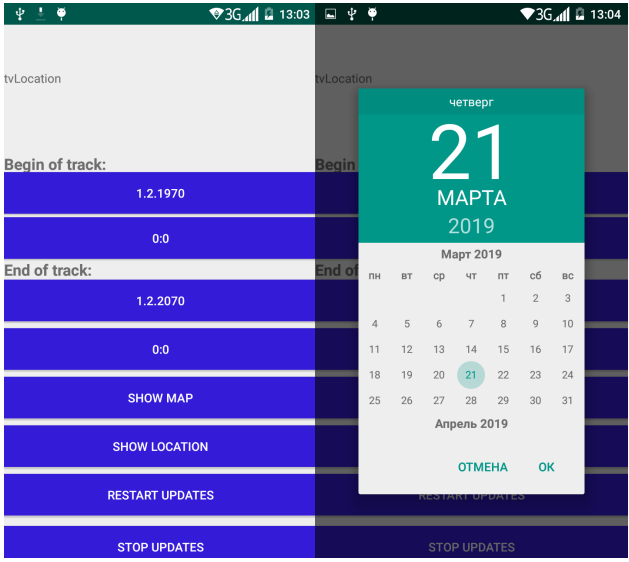

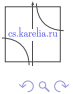

17.04.2019 Владислав Клименко [11 / 13](#page-0-0)

Þ

э  $\rightarrow$  $\rightarrow$ 

**≮ロト ⊀伊 ⊦ ⊀** 

重

### Скриншот приложения

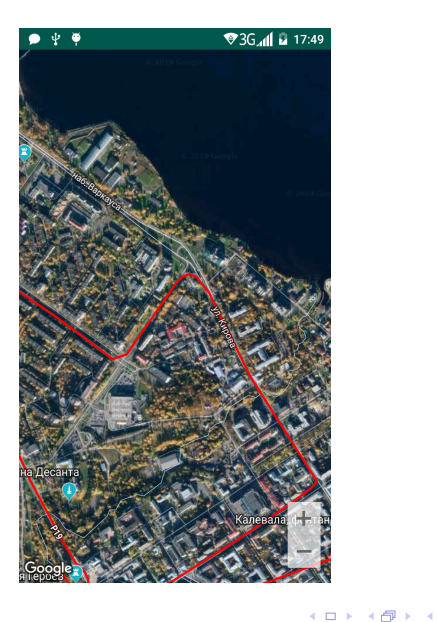

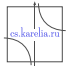

 $299$ 

경기 重

 $\mathcal{A}$ D.

# Спасибо за внимание!

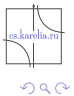

 $\Rightarrow$  $\blacktriangleright$   $\blacktriangleleft$ 

**K ロ ト K 伊 ト K** 

Þ

重